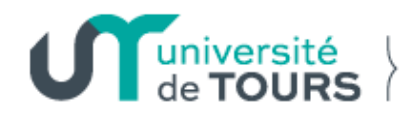

Direction des relations internationales

# **Welcome Desk virtuel**

# **Bienvenue à l'université de Tours**

Eunjin LEE Chargée d'accueil et d'intégration des étudiants internationaux individuels Direction des Relations Internationales, Université de Tours

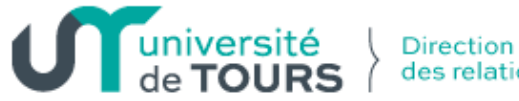

### **Welcome Desk virtuel**

Le **Welcome Desk virtuel** est organisé par la **Direction des Relations Internationales de l'université de Tours** pour des **nouveaux étudiants internationaux** pour aider à préparer leur arrivée à Tours et présenter les services universitaires.

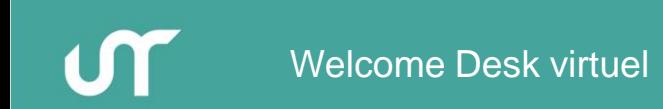

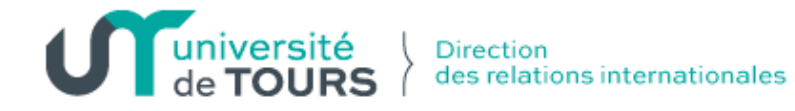

**Localisation de Tours et de Blois Paris** 1h en TGV 230 km **Tours Blois** 40 min en train 60km 135 000 habitants | 8 30 000 étudiants 3000 étudiants internationaux

ഗ്ന

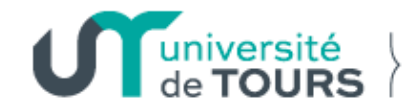

#### **> En train**

#### **Depuis l'aéroport de Roissy-Charles de Gaulle**

- **La gare TGV** se trouve à l'intérieur de l'aéroport **dans le terminal 2**. Il y a des **trains directs pour Saint Pierre des Corps uniquement**. Vous pouvez cependant faire une réservation pour **Tours Centre** auquel cas vous devrez prendre **la navette** (sortir du train à Saint Pierre des Corps et prendre un train navette pour Tours Centre). Si vous **allez à Blois**, vous pouvez prendre **un TER** (Transport Express Régional) qui part de la gare de Saint-Pierre-des-Corps.
- S'il n'y a pas de train qui vous convient, vous pouvez rejoindre la gare de Paris-Montparnasse ou la gare d'Austerlitz en RER + métro et ensuite prendre un train jusqu'à Tours ou Blois. Le ticket de RER B pour rentrer dans Paris intramuros coûte 11,80€
- Le trajet entre l'aéroport et Saint Pierre des Corps dure environ 2 heures
- Nous vous conseillons d'acheter la « **Carte Avantage Jeune (pour les 12/27 ans)** » de la SNCF (Société Nationale des Chemins de Fer) afin de bénéficier de tarif avantageux pour les billets TGV ou Intercités. Elle coûte 49€ qui est valable pendant 1 an.

### **Préparer votre arrivée**

Voiture, train, avion, bus…

Selon votre budget, voici plusieurs options pour rejoindre Tours ou Blois…

#### **Depuis Paris**

- **> En bus** ([www.flixbus.fr](http://www.flixbus.fr/) / [www.blablacar.fr/bus\)](http://www.blablacar.fr/bus)
- Bus low-cost entre Paris et Tours ou Paris et Blois (trajet dure environ 3h30 et coûte moins de 20€)
- A Tours, tous les départs et arrivées de ces bus se font au 168 rue Edouard Vaillant, à 5 min à pied de la gare de Tours
- A Blois, l'arrêt de ces bus se trouve au Rue Germaine Thillon, à 5min à pied de la gare de Blois

#### **> En covoiturage** [\(www.blablacar.fr](http://www.blablacar.fr/))

- Le site Blablacar est un site populaire de covoiturage en France
- Vous pouvez trouver un covoiturage depuis l'aéroport ou depuis Paris pour un coût d'environ 20€

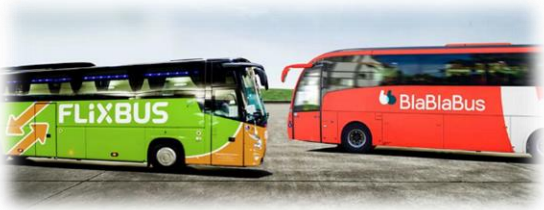

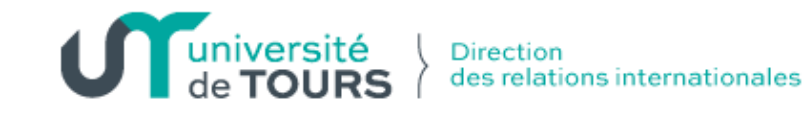

### **A votre arrivée**

#### **Rejoindre votre logement**

Une fois arrivé(e) à la gare de Tours, vous pouvez marcher, prendre le bus/tramway ou un taxi

#### **Filbleu** ([https://www.filbleu.fr/\)](https://www.filbleu.fr/)

- La société de bus/tramway à Tours s'appelle Fil Bleu.
- Un ticket unique coûte 1,60€ (+0,10€ pour la carte réutilisable) pour 1 heure d'utilisation, quelle que soit la ou les lignes de bus et de tramway que vous empruntez. Le ticket individuel peut être acheté aux machines présentes sur les quais du tramway (1,60€+0,10€) ou dans les bus (2€+0,10€)
- PASS 19-25 ans : 23€/mois (abonnement valable du 1<sup>er</sup> au dernier jour du mois. Pour 10 mois achetés, 2 mois offerts)

#### **Taxi** ([www.taxis-tours.fr](http://www.taxis-tours.fr/))

• Vous trouverez les taxis stationnés devant la gare

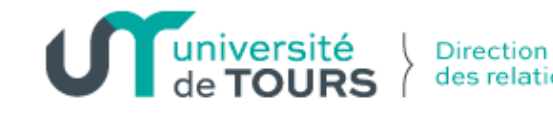

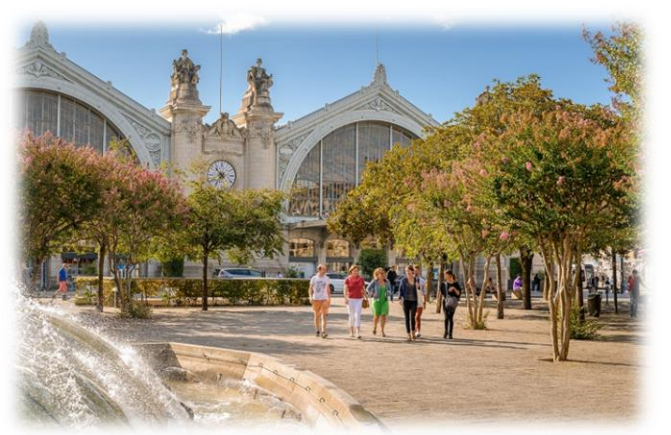

des relations internationales

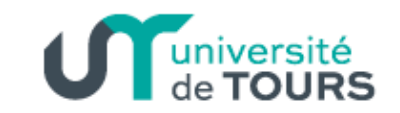

### **A votre arrivée**

#### **Rejoindre votre logement**

Une fois arrivé(e) à la gare de Blois, vous pouvez marcher, prendre le bus ou un taxi

#### **Azalys** [\(https://bus.azalys.agglopolys.fr/\)](https://bus.azalys.agglopolys.fr/)

- La société de bus à Blois s'appelle Azalys.
- Un ticket unique coûte 1,25€ (vendu par le conducteur + 0,15€ pour la carte réutilisable) pour 1 heure d'utilisation, quelle que soit la ou les lignes de bus que vous empruntez.
- Abonnement -26 ans : 18,60€/mois ou 195€/an (abonnement valable du 1<sup>er</sup> au dernier jour du mois)

#### **Taxi** ([www.taxi-blois.fr](http://www.taxi-blois.fr/))

• Vous trouverez les taxis stationnés devant la gare

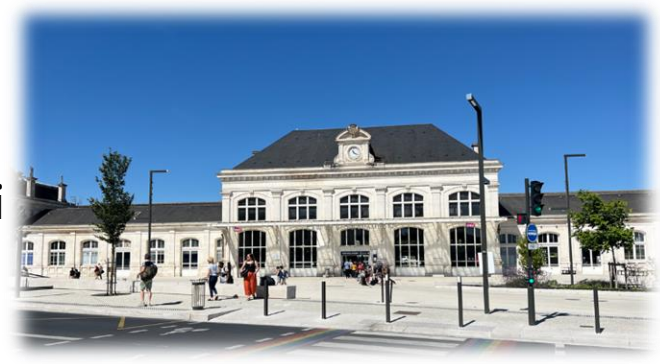

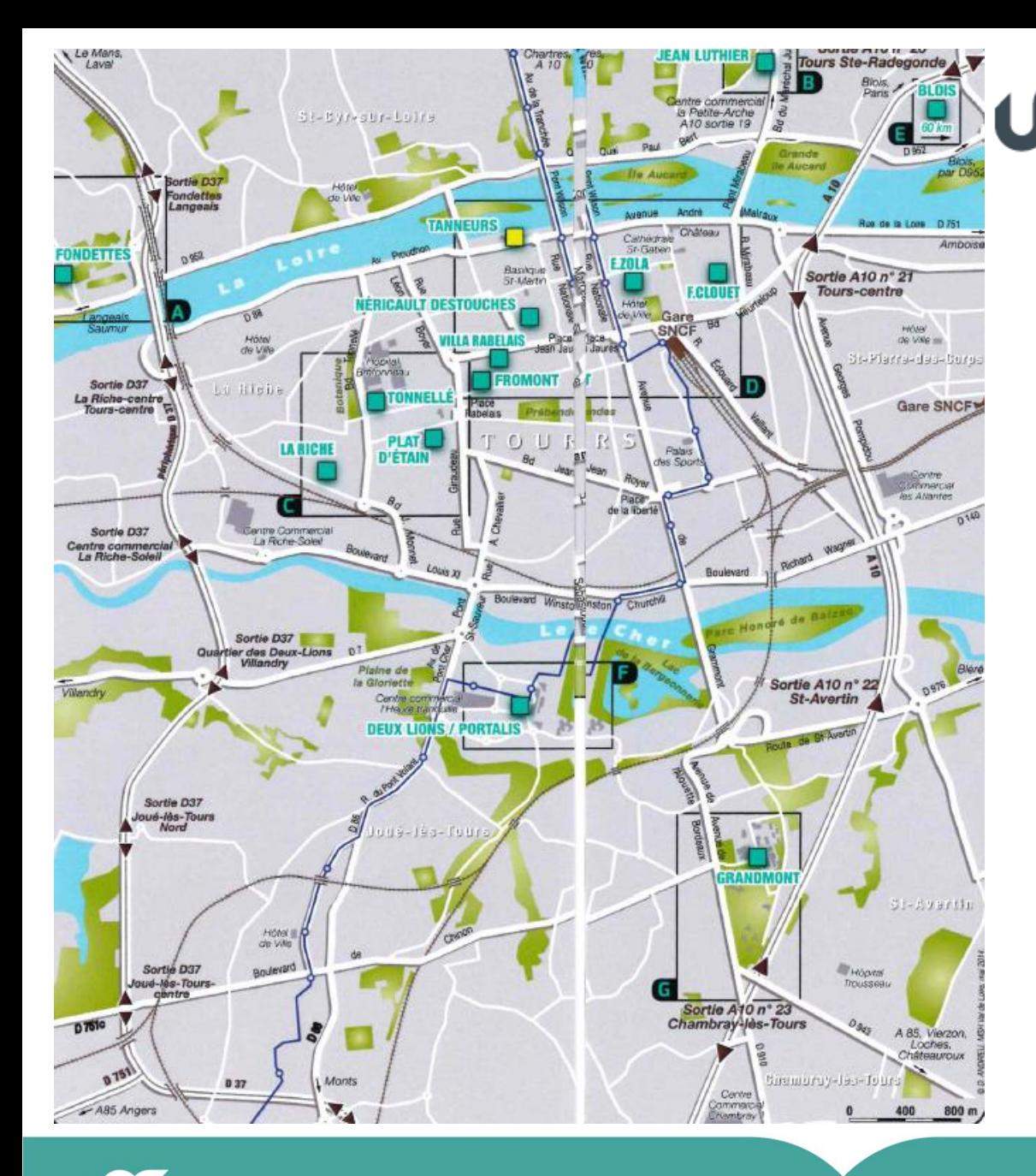

université<br>de **TOURS** 

**Direction** des relations internationales

### **Plan des campus Tours**

### **Plan des campus Blois**

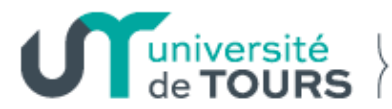

Direction des relations internationales

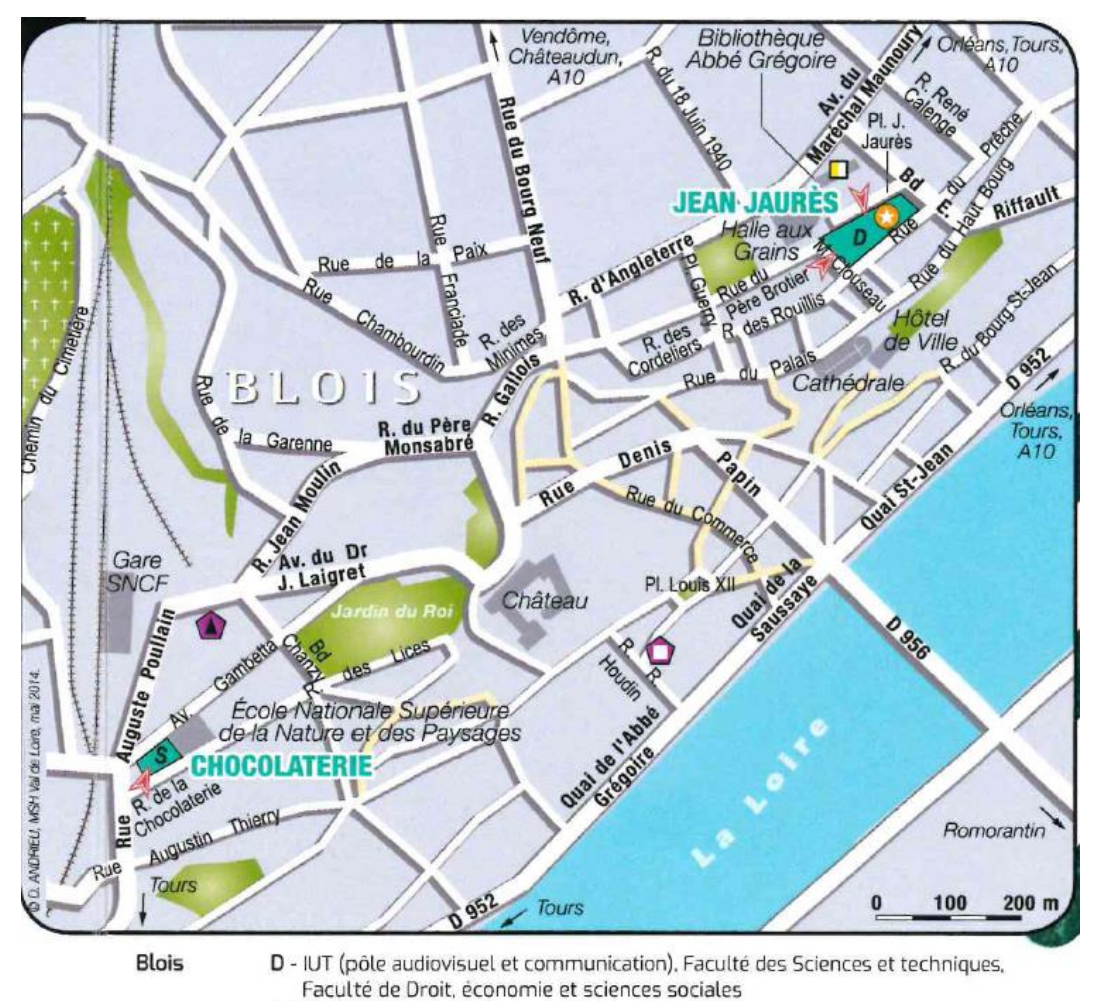

5 - IUT (pôle matériaux), administration

 $\mathsf{M}$ 

Welcome Desk virtuel **19 juillet 2024** | 9

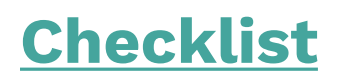

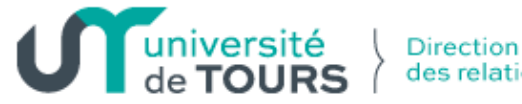

#### **Les documents à apporter en France**

Documents communs aux étudiants européens et non européens

- Extrait de naissance traduit en français par un traducteur assermenté (liste des traducteurs disponible auprès de l'ambassade de France dans votre pays)
- Carnet de santé (ou copie de la page de vaccination)
- Quelques photos d'identité
- Attestation parentale de ressources de l'année 2023-2024 si vous êtes rattaché au foyer fiscal de vos parents / Attestation de vos ressources de l'année 2023 et 2024 si vous déclarez vous-même des impôts

Optionnel :

- Permis de conduire et titre de propriété de votre voiture
- Certificat médical traduit en français si vous souhaitez faire du sport
- Carte bancaire internationale (peut vous être utile, surtout au début !)
- Souscrire une caution locative via Visale si besoin

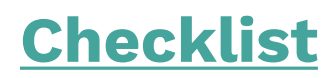

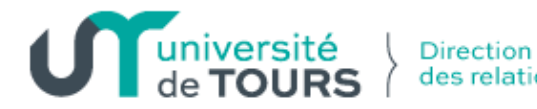

#### **En plus, pour les étudiants**

#### **Non-européens**

- Passeport valide + visa
- Certificat d'assurance santé
- Autorisation de sortie de devises (voir auprès de votre banque si nécessaire)

#### **Européens**

- Pièce d'identité valide
- Carte européenne d'assurance maladie

Conseil : pensez à imprimer les papiers nécessaires ainsi qu'à les scanner et à les stocker en ligne ou sur votre smartphone en cas de perte !

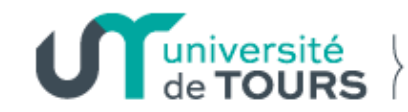

#### **Avant votre arrivée** (france-visas.gouv.fr)

Vous aurez besoin de faire une demande de visa si vous venez étudier à l'université de Tours et que vous n'êtes pas de nationalité européenne ou que vous ne venez pas d'un pays faisant partie de l'Espace Economique Européen. Cette demande devra être effectuée au Consulat de France de votre pays de résidence.

#### **Procédure Campus France** (campusfrance.org)

Pour les étudiants internationaux relevant de la procédure Campus France, merci de suivre la procédure sur le portail « Etudes en France ». Le dossier que vous allez créer permettra de préparer votre demande de visa pour études. Pour cela vous devez compléter un dossier sur l'espace Campus France de votre pays

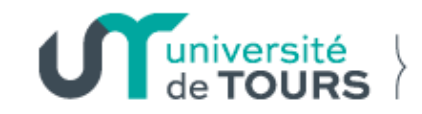

### **Démarches à faire à l'arrivée en France**

Que dois-je faire à mon arrivée en France ?

- Valider mon titre de séjour et visa (pour les étudiants concernés)
- Obtenir une attestation CVEC (Contribution Vie Etudiante et de Campus)
- M'inscrire à l'université
- M'enregistrer à la Sécurité Sociale
- Souscrire une assurance responsabilité civile
- Souscrire une assurance habitation
- M'inscrire à la Complémentaire Santé Solidaire (si vous le souhaitez)

### **Validation de votre visa**

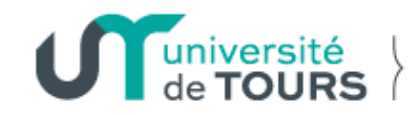

Valider votre visa sur la plateforme ANEF [\(http://administration-etrangers-en-france.interieur.gouv.fr/\)](http://administration-etrangers-en-france.interieur.gouv.fr/)

La démarche de validation est obligatoire et à faire en ligne !

Dans les 3 mois suivant votre arrivée en France, vous devez valider votre visa de long séjour valant titre de séjour (VLS-TS) en payant les taxes relatives à votre situation.

Cette démarche simple vous garantis un séjour régulier en France. Vous aurez besoin :

- ➢ D'une adresse mail valide
- ➢ Des informations figurant sur votre visa
- ➢ De communiquer votre date d'entrée en France
- ➢ De votre adresse de résidence en France
- ➢ De votre carte de paiement pour payer en ligne la taxe de délivrance d'un titre de séjour (ex. 50€ pour un visa étudiant)

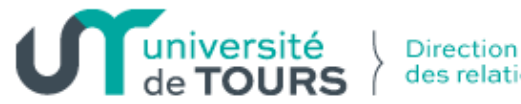

### **Obtention de l'attestation CVEC**

#### **CVEC – Contribution Vie Etudiante et de Campus**

Cette contribution est obligatoire et sert à financer des actions comme l'accès aux soins, l'accompagnement social, la pratique du sport, l'accès aux arts, à la culture et l'amélioration des conditions d'accueil.

Pour obtenir votre attestation :

- ➢ Créez votre compte sur <https://www.messervices.etudiant.gouv.fr/>
- ➢ Connectez-vous à <https://cvec.etudiant.gouv.fr/> Vous pouvez payer par carte en ligne ou en espèces au guichet d'un bureau de poste (montant : 103€). Un avis de paiement vous sera délivré immédiatement. Vous devrez obligatoirement présenter votre attestation d'acquittement de la CVEC (par paiement ou exonération) lors de votre inscription.

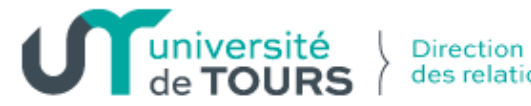

### **Inscription administrative**

- **Prendre RDV avec votre scolarité** pour finaliser votre inscription.
- **Remplir le dossier d'inscription** (disponible sur le site de l'université)
- **Présentez-vous au RDV** avec le dossier d'inscription, les pièces justificatives demandées, l'attestation d'acquittement de la CVEC, la copie de votre autorisation d'inscription, un moyen de paiement pour payer les droits d'inscription

Plus d'informations :

https://www.univ-tours.fr/international/etudes-stages-a[tours/etudiants-internationaux/4-inscription-administrative](https://www.univ-tours.fr/international/etudes-stages-a-tours/etudiants-internationaux/4-inscription-administrative)

Contacts des scolarités :

[https://www.univ-tours.fr/formations/comment-sinscrire/ue](https://www.univ-tours.fr/formations/comment-sinscrire/ue-cercip/contacts-des-scolarites-par-facultes)cercip/contacts-des-scolarites-par-facultes

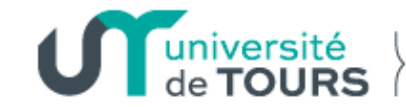

#### **Sécurité sociale** [\(http://etudiant-etranger.ameli.fr/\)](http://etudiant-etranger.ameli.fr/)

Si vous n'avez pas de carte européenne valide, d'assurance privée ou universitaire, l'affiliation au régime général de la sécurité sociale est obligatoire. L'inscription se fait en ligne en vous connectant au site de l'assurance maladie dédié aux étudiants étrangers (disponible en français, en anglais et en espagnol)

L'inscription est gratuite. Elle doit se faire immédiatement après votre inscription universitaire. Elle vous permettra de vous faire rembourser une partie de vos dépenses de santé (médecin, médicaments, hôpital) à hauteur de 70%.

Déclarez votre médecin traitant dès que possible. Pour compléter les remboursements de la sécurité sociale, vous pouvez souscrire une assurance complémentaire (appelée aussi « mutuelle »). Celle-ci n'est pas obligatoire mais fortement recommandée.

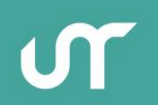

#### **Documents à fournir pour l'affiliation à la Sécurité Sociale**

# **POUR VOUS INSCRIRE** À LA SÉCURITÉ SOCIALE : ETUDIANT-ETRANGER.AMELI.FR

### **DOCUMENTS À FOURNIR :**

- · passeport / carte d'identité;
- · titre de séjour;

· copie intégrale de l'acte de naissance / extrait de l'acte ; de naissance avec filiation / pièce établie par le consulat ;

- · attestation de scolarité pour l'année en cours ;
- · attestation d'autorisation parentale (-16 ans) ;
- IBAN (si possible);
- · pièces complémentaires à determiner selon le pays d'origine.

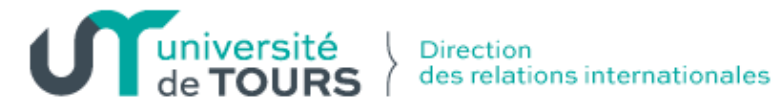

#### **Assurance responsabilité civile**

L'assurance responsabilité civile couvre les dommages corporels ou dégâts matériels que vous pouvez causer à une autre personne. Elle est obligatoire pour obtenir la carte étudiante. Elle est généralement comprise dans l'assurance habitation, mais comporte parfois des garanties civile limitées.

Un justificatif vous sera demandé pour obtenir votre carte d'étudiant et pour pratiquer un sport

#### **Assurance habitation**

L'assurance habitation est obligatoire pour louer un appartement. Elle couvre les incidents domestiques ou accidents (incendie, cambriolage ou dégâts des eaux).

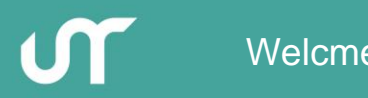

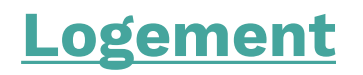

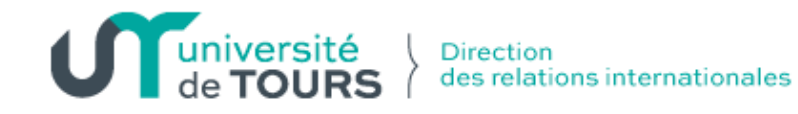

#### **Les résidences universitaires**

Le CROUS propose des chambres meublées et des studios ainsi que des appartements meublés.

Formulez votre demande de logement sur [https://www.messervices.etudiant.gouv.fr/,](https://www.messervices.etudiant.gouv.fr/) rubrique « Trouver mon logement en résidence CROUS » à compter du 9 juillet 2024

+ d'informations : [https://www.crous-orleans-tours.fr/etudes](https://www.crous-orleans-tours.fr/etudes-internationales/se-loger-en-france/)internationales/se-loger-en-france/

#### **L'attribution d'un logement CROUS n'est pas automatique et dépend du nombre de places disponibles.**

À réception de la réponse, et en cas d'attribution d'un logement, suivez les indications du mail pour le réserver.

De nouvelles offres sont mises en ligne tout au long de l'été en fonction des désistements, départs… **Il n'y pas de liste d'attente, vous consultez régulièrement le site !**

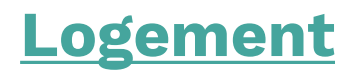

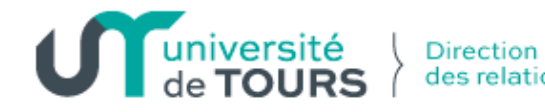

#### **Logements privés**

#### **Résidences étudiantes privées à Tours (quelques exemples)**

Les Estudines (logement étudiant privé): <http://www.estudines.com/> [Odalys campus \(logement étudiant privé\)](http://www.odalys-campus.com/) : http://www.odalyscampus.com/ Bed&School : <http://www.bedandschool.com/index.php/locataire-accueil>

#### **Quelques sites de petites annonces Logement temporaire**

<https://www.lokaviz.fr/> <https://www.airbnb.fr/> <https://housinganywhere.com/> <https://www.couchsurfing.com/> <https://logement.studyrama.com/> <https://www.leboncoin.fr/> <https://www.appartager.com/> <http://asso-jeunesse-habitat.org/> <https://www.paruvendu.fr/> <https://www.pap.fr/>

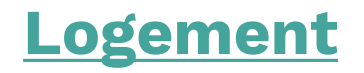

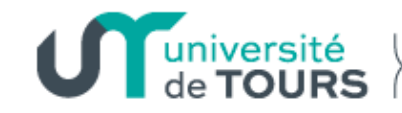

#### **Pour plus d'informations sur le logement**

<https://www.univ-tours.fr/campus/vie-pratique/hebergement>

#### **Garant**

De nombreux logements vont vous demander un garant ou une caution lors de la réservation. N'hésitez pas à faire appel au site officiel : <https://www.visale.fr/>

#### **Aide au logement**

La Caisse d'Allocation Familiales (CAF) peut vous fournir une aide financière mensuelle pour payer une partie de votre loyer. Faites une simulation en ligne et vérifiez votre éligibilité sur [https://wwwd.caf.fr/wps/portal/caffr/aidesetdemarches/mesdemarches/](https://wwwd.caf.fr/wps/portal/caffr/aidesetdemarches/mesdemarches/faireunesimulation/lelogement#/preparation) faireunesimulation/lelogement#/preparation

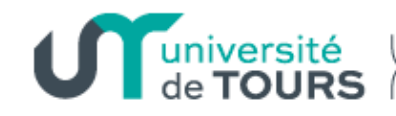

Direction des relations internationales

### **Système universitaire français**

- L'université française a 2 semestres
	- o Semestre 1 : de septembre à décembre
	- o Semestre 2 : de janvier à juin

#### **Système ECTS (European Credit Transfer System)**

- L'université offre un cursus uniformisé, avec un système de points à obtenir (les crédits ECTS) pour chaque diplôme délivré.
- Chaque semestre vaut 30 crédits ECTS et chaque année complète vaut 60 crédits ECTS.

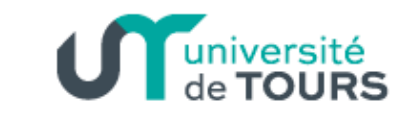

#### **Licence (L)**

- Diplôme de niveau Bac+3 accessible après le baccalauréat ou équivalent
- Licence = 3 ans = 6 semestres (S1 à S6)
- 180 FCTS

#### **Master (M)**

- Diplôme de niveau Bac+5 accessible après une licence ou équivalent
- Master = 2 ans = 4 semestres (S1 à S4)
- 120 FCTS

#### **Doctorat (D)**

- Diplôme de niveau Bac+8 accessible après un master
- Doctorat = 3 ans
- 180 ECTS

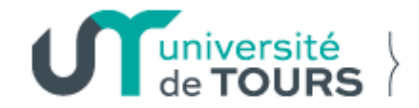

#### **Cours Magistraux (CM)**

Les cours magistraux se déroulent en amphithéâtre. Le professeur parle en continu devant les étudiants.

#### **Travaux Dirigés (TD)**

Les cours de travaux dirigés se déroulent en groupes plus réduits. C'est l'occasion d'échanger, de poser des questions, de faire des exercices.

#### **Travaux Pratiques (TP)**

Les cours de travaux pratiques se déroulent des séances effectuées dans des laboratoires.

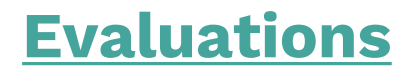

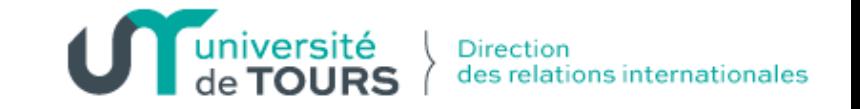

Chaque semestre compte de façon égale pour l'obtention de son année universitaire et de ses crédits ECTS. Les évaluations se déroulent de la façon suivante :

#### **Contrôle continu (CC)**

Tout au long du semestre, des points peuvent être donnés pour la présence au cours, la participation, les interrogations écrites et la plupart du temps les exposés présentés à l'oral devant le groupe de TD et/ou rendus par écrit au professeur.

#### **Contrôle terminal (CF), aussi appelé « partiel »**

C'est un examen qui a lieu à la fin du semestre (en décembre-janvier et en mai-juin).

**Pour valider votre année, vous devez réussir vos deux semestres**. En cas d'échec, il existe une « deuxième session » ou session de rattrapage permet de repasser vos examens fin mai/début juin, sous conditions.

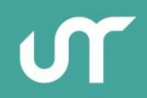

### **Outils pédagogiques**

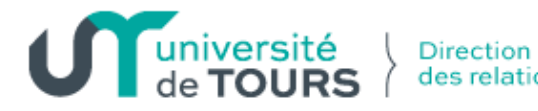

#### **L'Environnement Numérique de Travail (ENT)**

L'université de Tours met à votre disposition un ENT personnalisé, qui vous donne accès à un ensemble d'outils et de services en ligne : mails, emplois du temps, dossier étudiant, ressources documentaires, calendriers et résultats d'examens, cours en ligne, réinscription

#### **Les cours en ligne CELENE**

Célène est une plateforme d'outils pédagogiques : cours et documents de travail en ligne…

**Un seul identifiant pour tous vos outils pédagogiques**

Vos identifiants sont sur votre certificat de scolarité

#### **Le WIFI**

UTspot est une couverture WIFI sécurisée sur l'ensemble de l'université et à disposition de tous les étudiants.

### **Outils pédagogiques**

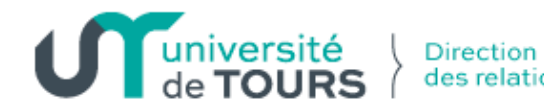

#### **Les salles informatiques**

En tant qu'étudiant à l'université de Tours, vous avez accès à plus de 70 salles informatiques en libre-service sur l'ensemble des sites universitaires

#### **Imprimer, photocopier, relier** ([https://imprimer.univ-tours.fr](https://imprimer.univ-tours.fr/))

Vous pouvez utiliser les photocopieuses et imprimantes (noir et blanc) des salles informatiques ou des couloirs de l'université avec votre carte étudiante rechargée

Pour recharger votre carte : application Izly ou izly.fr

#### **Carte étudiante**

Lors de votre inscription, vous recevez votre carte étudiante. Elle permet d'être identifiée en tant qu'étudiant.e. Grâce au système de recharge, vous pouvez

- ➢ Régler vos impressions et photocopies
- ➢ Emprunter des documents dans les bibliothèques universitaires
- ➢ Régler vos repas dans les restaurants universitaires du CROUS

### **Outils pédagogiques**

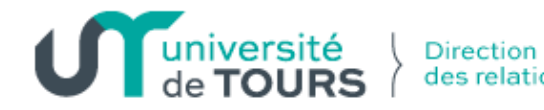

#### **Kit d'accueil**

(https://www.univ-tours.fr/international/etudes-stages-a[tours/etudiants-internationaux/5-accueil-des-etudiants-internationaux](https://www.univ-tours.fr/international/etudes-stages-a-tours/etudiants-internationaux/5-accueil-des-etudiants-internationaux-le-welcome-desk)le-welcome-desk)

Des étudiantes de Master "Français Langue Etrangère" ont créé un cours en ligne appelé « Kit d'accueil » pour vous aider à bien préparer votre arrivée en France ! Ce cours en ligne en autonomie complète est sur notre plateforme d'enseignement en ligne Célène.

Il y a cinq modules d'environ 45 minutes :

Les e-mails à l'université / Prise en main des outils universitaires / Vie associative / La prise de notes / Le dossier universitaire

Avec ces modules, vous aurez les bases des habitudes universitaires françaises pour pouvoir apprendre plus facilement et profiter de la vie étudiante.

Vous pouvez accéder dès maintenant à ce cours en cliquant sur ce lien : <https://celene.univ-tours.fr/course/view.php?id=12966>

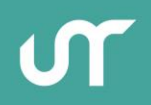

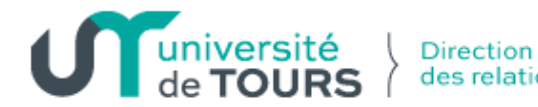

#### **Bibliothèques Universitaires (BU)**

(<https://bibliotheques.univ-tours.fr/>)

Réparties sur les différentes composantes, les 6 BU vous accueillent pour travailler seul ou en groupe, sur place ou à distance, consulter et emprunter gratuitement des documents.

Vous pouvez consulter les horaires des BU en temps réel en téléchargeant gratuitement sur votre téléphone l'application « Affluences »

#### **Attention !**

La BU du site Tanneurs est fermée pour travaux pour <sup>2</sup> ans. Retrouvez **les bibliothèques éphémères** dans les salles 31 et 70 du site Tanneurs. Un dispositif d'accueil et de services est mis en place pendant cette période.

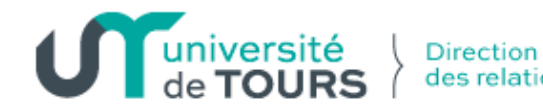

### **Services universitaires**

**Culture** (culture.univ-tours.fr)

A l'université de Tours, il y a mille manières de vivre sa vie d'étudiant. Participer à un atelier de pratique artistique, à un concours artistique, s'engager dans une association étudiante, assister à un spectacle, autant d'expériences apportant leurs lots d'émotions, de découvertes, d'opportunités et d'enrichissement !

**Passeport Culturel Etudiant (PCE)** ([https://pce.univ-tours.fr/\)](https://pce.univ-tours.fr/) Le Passeport Culturel Etudiant (PCE) est une pastille collée sur votre carte étudiante au prix 8€. Grâce à votre PCE, vous bénéficiez des tarifs les plus avantageux dans plus de 80 structures culturelles partenaires à Tours et Blois

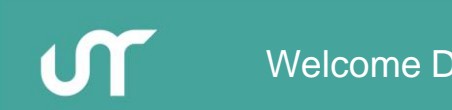

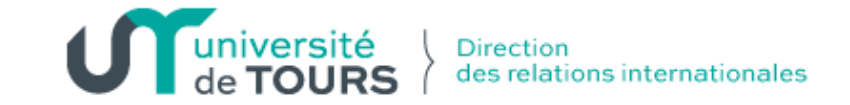

#### **Service Universitaire des Activités Physiques et Sportives (SUAPS)** (suaps.univ-tours.fr)

Grâce au service universitaire des sports, vous pouvez pratiquer gratuitement des activités sportives tout au long de l'année (cours, stages, événements, compétitions, formations diplômantes).

#### **Cours sportifs**

Séances hebdomadaires encadrées Plus de 200 cours par semaine et plus de 60 activités différentes Délai de 24h entre chaque inscription, dans la limite des places disponibles

**Semaine du sport à la rentrée « Before time »** (https://www.univ[tours.fr/campus/accueil-sport-1/accueil-sport/before-time\)](https://www.univ-tours.fr/campus/accueil-sport-1/accueil-sport/before-time)

Du 2 au 6 septembre 2024 Découverte de plus de 25 activités proposées dans l'année Inscription sur place dans la limite des places disponibles

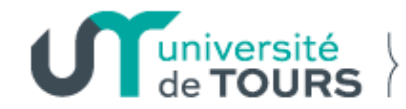

#### **Service de Santé Universitaire (SSU)**

Vous pouvez consulter un médecin ou un professionnel du SSU pour : soutien psychologique, psychiatrie, sexologie, diététique et nutrition, gynécologie, contraception, dermatologie et IST (infection sexuellement transmissible), Médecine du Sport, hygiène dentaire et vaccinations.

Les consultations sont prises en charge par la sécurité sociale. Pensez à prendre rendez-vous au préalable sur https://www.univ[tours.fr/campus/sante/consultations-prise-de-rendez-vous](https://www.univ-tours.fr/campus/sante/consultations-prise-de-rendez-vous)

Pour plus d'informations : SSU / 60 rue du Plat d'Etain à Tours / Bât H - 1<sup>er</sup> étage / 02 47 36 77 00 [/ssu@univ-tours.fr](mailto:/ssu@univ-tours.fr)

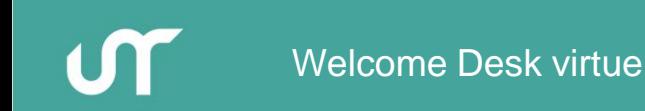

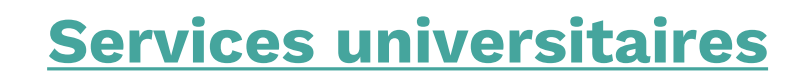

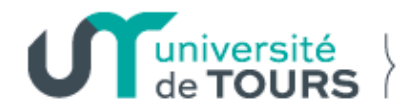

#### **Mission Egalité**

[\(https://www.univ-tours.fr/l-universite/nos-valeurs/mission-egalite](https://www.univ-tours.fr/l-universite/nos-valeurs/mission-egalite))

La Mission Egalité de l'université de Tours travaille à mettre en œuvre et à faire respecter les principes d'égalité, de parité et de mixité dans l'établissement et à lutter contre toutes formes de discrimination, de violence et de harcèlement, afin de permettre à chacune et chacun de pouvoir étudier en toute sérénité.

**Contacts** : 02 47 36 81 65 / [mission.egalite@univ-tours.fr](mailto:mission.egalite@univ-tours.fr)

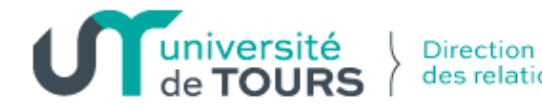

#### **Cellules d'écoute**

[\(https://www.univ-tours.fr/l-universite/nos-valeurs/mission](https://www.univ-tours.fr/l-universite/nos-valeurs/mission-egalite/stop-aux-violences)egalite/stop-aux-violences)

#### **Victimes ou témoins, ne restez pas seul.es**

L'université s'engage à vos côtés contre toutes formes de violences sexistes et sexuelles, harcèlement, cyberharcèlement, discriminations, conflits. Des cellules d'écoute dédiées, au fonctionnement collégial, composées de personnels, de professionnels et d'étudiant.es formé.es à ces thématiques peuvent vous soutenir et vous accompagner dans vos démarches.

#### **Cellules d'écoute, d'accompagnement et de veille**

Violences sexistes et sexuelles : [vss@univ-tours.fr](mailto:vss@univ-tours.fr) Discriminations et harcèlements : [stop-discri.etu@univ-tours.fr](mailto:stop-discri.etu@univ-tours.fr)

#### **La confidentialité est garantie !**

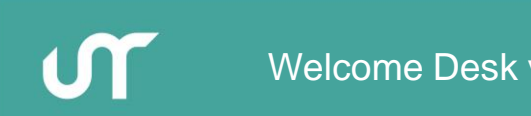

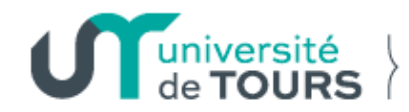

#### **Maison de l'Orientation et de l'Insertion Professionnelle (MOIP)**

(https://www.univ-tours.fr/l-universite/notre-fonctionnement/notre[organisation/maison-de-lorientation-et-de-linsertion-professionnelle](https://www.univ-tours.fr/l-universite/notre-fonctionnement/notre-organisation/maison-de-lorientation-et-de-linsertion-professionnelle-moip)moip)

La Maison de l'Orientation et de l'Insertion Professionnelle (MOIP) est le service qui vous accompagne et vous aide à faire les bons choix dans votre parcours d'études et professionnel

#### **Entretien individuel (CV, lettre de motivation…)**

Des conseillers professionnels vous reçoivent tous les jours, sur rendezvous, pour une aide personnalisée : bilan personnel, rédaction de CV, lettre de motivation, préparation aux entretiens de recrutement…

#### **Rpro Stage-Emploi** [\(https://rpro.univ-tours.fr/](https://rpro.univ-tours.fr/))

C'est le réseau professionnel de l'université qui permet de trouver des offres de jobs, de stages et des conseils pour votre recherche d'emploi.

# **Améliorer votre niveau de français**

#### **Centre Universitaire d'Enseignement du Français pour Etudiants Etrangers (CUEFEE)**

#### **Cours à destination des publics universitaires**

Ces cours s'adressent à tous les étudiants inscrits dans une filière classique de l'université de Tours qui ont besoin de renforcer leurs compétences en français et souhaitent bénéficier d'un soutien linguistique. Il s'agit d'une formule souple de cours adaptés au niveau des étudiants, à leurs attentes, et à leur emploi du temps universitaire.

Pour plus d'informations, vous pouvez contacter le CUEFEE +33 (0)2 47 36 65 69 ou [cuefee@univ-tours.fr](mailto:cuefee@univ-tours.fr)

https://www.univ-tours.fr/international/etudes-stages-a[tours/apprendre-le-francais/cours-a-destination-des-publics](https://www.univ-tours.fr/international/etudes-stages-a-tours/apprendre-le-francais/cours-a-destination-des-publics-universitaires)universitaires

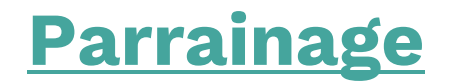

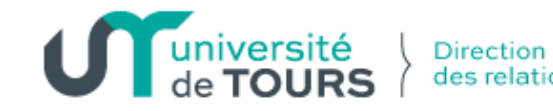

Parrainage : rencontrer un étudiant local pour bien commencer l'année !

Inscrivez-vous : buddysystem.eu

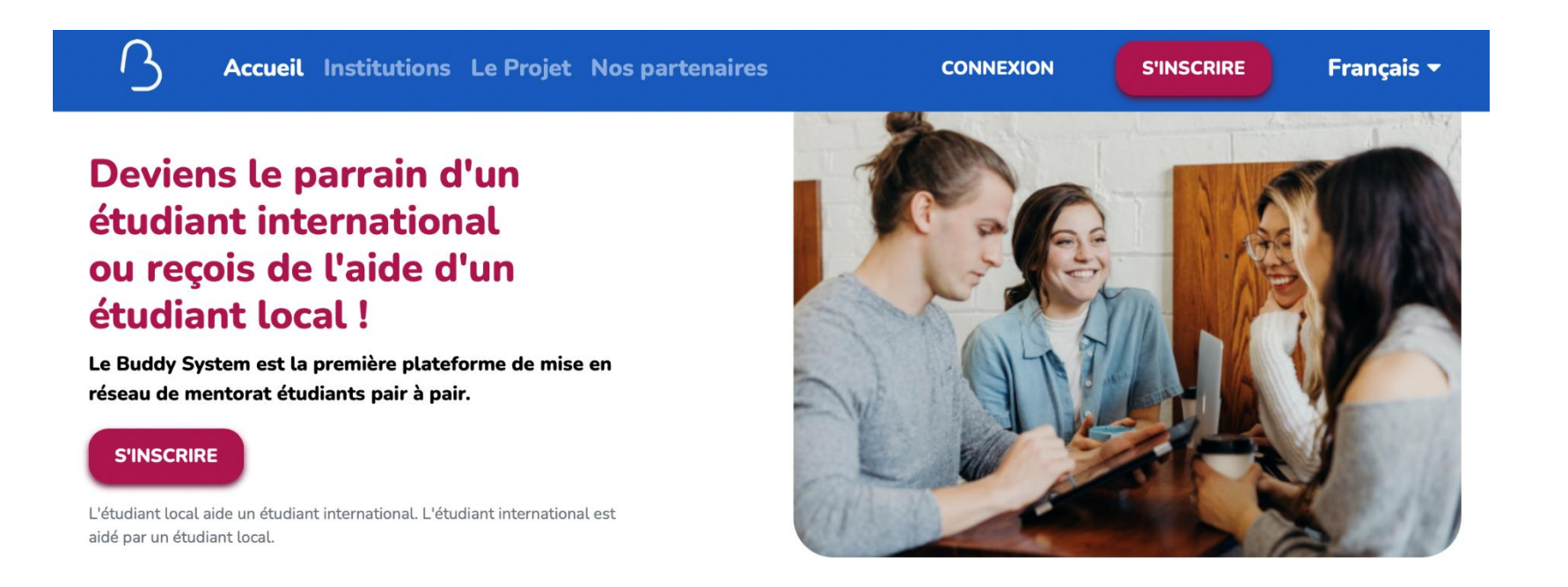

### **Programme culturel**

La Direction des Relations Internationales (DRI) de l'université organise un programme d'excursions culturelles spécialement conçu pour les étudiants internationaux.

Ce programme a pour but de vous faire découvrir le patrimoine, l'histoire, l'architecture, bref la richesse de la Touraine et du Val de Loire !

Le programme vous sera communiqué par mail. N'hésitez pas à consulter régulièrement votre mail universitaire. Nous vous proposons ces activités à petits prix afin de permettre au plus grand nombre de pouvoir participer et donc de profiter pleinement de son séjour parmi nous !

Pour avoir un aperçu du programme culturel de l'année 2023-2024 : https://www.univ-tours.fr/international/etudes-stages-a[tours/etudiants-internationaux/5-1-programme-culturel-pour-les](https://www.univ-tours.fr/international/etudes-stages-a-tours/etudiants-internationaux/5-1-programme-culturel-pour-les-etudiants-internationaux)etudiants-internationaux

### **Programme culturel**

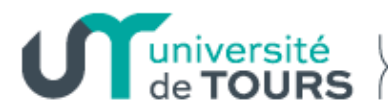

**Direction** des relations internationales

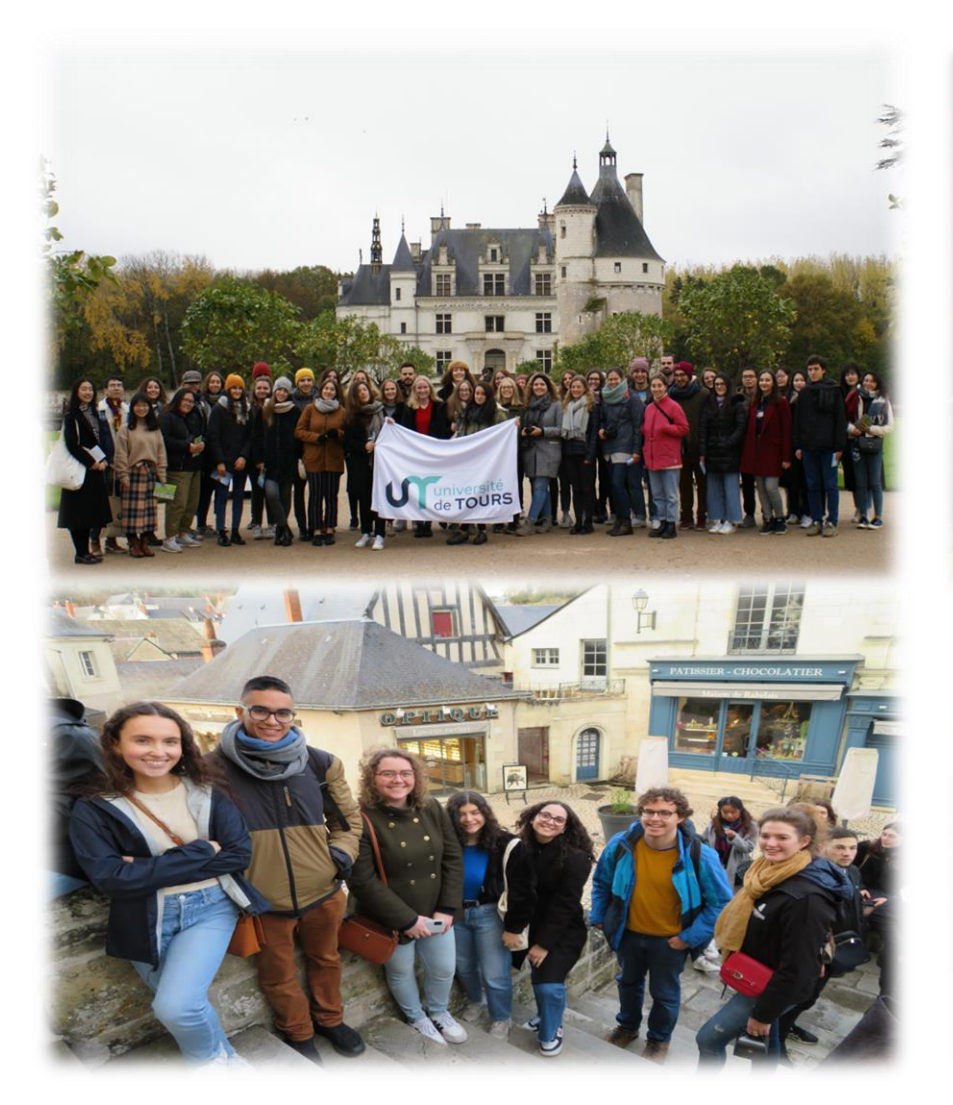

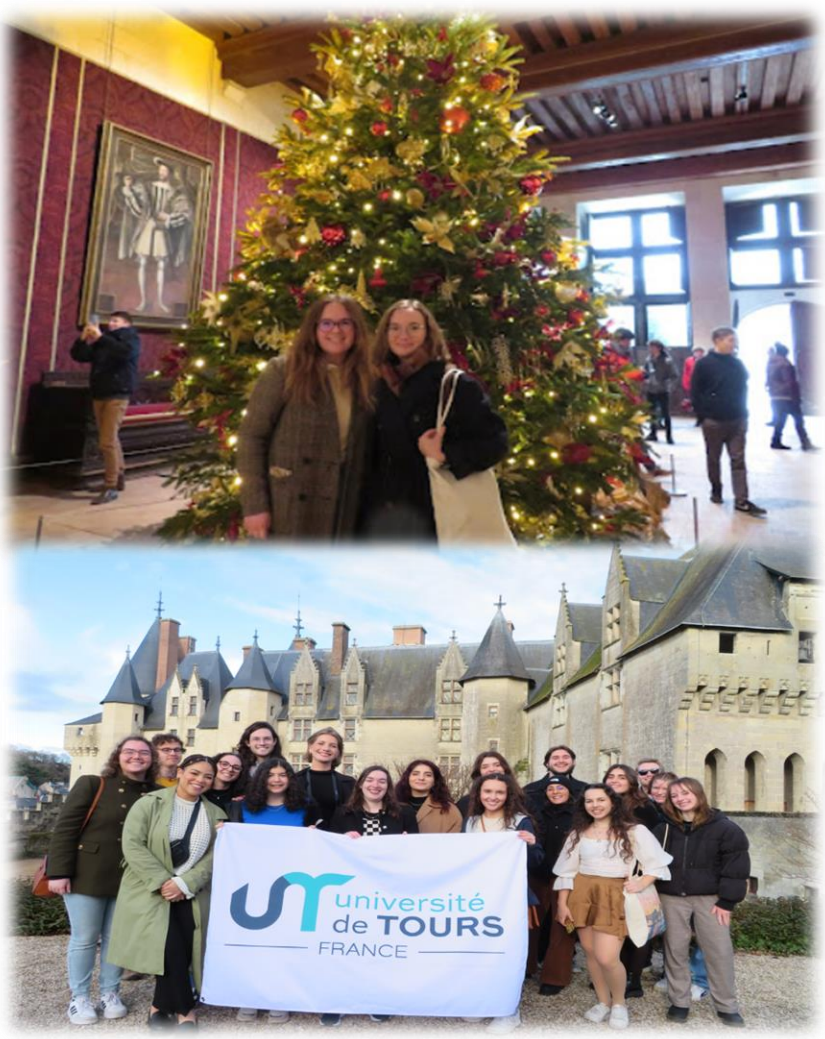

M

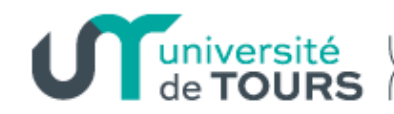

Direction des relations internationales

## **Welcome Desk**

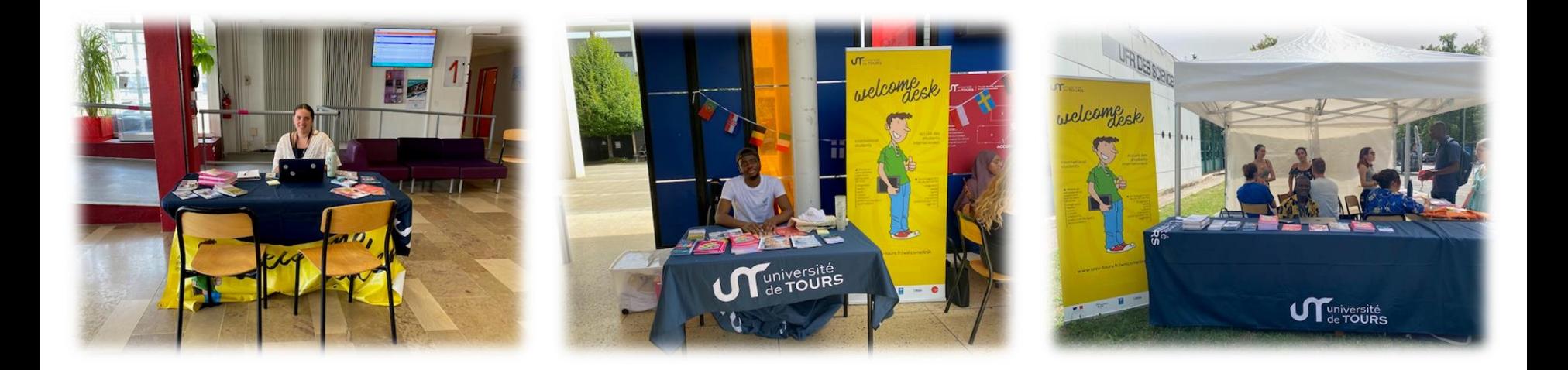

### **Du 2 au 20 septembre (11h-14h)**

- Tanneurs
- Grandmont
- Deux Lions

### **Tutorat**

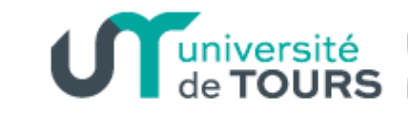

- La Direction des Relations Internationales propose aux étudiants internationaux individuels de l'Université de Tours des sessions de tutorat en méthodologie de travail et d'organisation, et de préparation aux examens, mais aussi pour répondre à vos questions de tous les jours (CAF, CPAM, Bourses, aides aux démarches administratives, etc.)
- L'idée est de vous accompagner pendant toute l'année universitaire pour une meilleure réussite de vos études.
- Contactez [welcomedesk@univ-tours.fr](mailto:welcomedesk@univ-tours.fr) pour connaître les horaires des sessions dans votre composante.

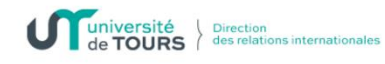

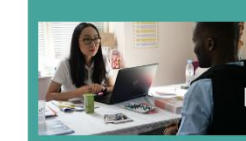

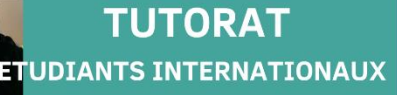

Nouveau à l'université de Tours ? Besoin d'aide ? Nous sommes là pour vous !

Des questions de méthodologies, des craintes concernant les examens, de l'aide pour des procédures administratives, de l'incompréhension face à la validation MOBIL et CERCIP, toute autre question?

Vos tuteurs vous accompagneront tout au long de votre année, et seront disponibles pour répondre à vos questions.

Nous organisons des permanences, des rencontres, des séances de révisions et des rendez-vous pour vous, n'hésitez pas à nous contacter !

**CONTACT** welcomedesk@univ-tours.fr 02 47 36 78 38 https://www.univ-tours.fr/international

**Adresse** Direction des Relations Internationales 60 Rue du Plat d'Etain, 37020 Tours

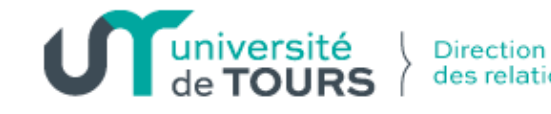

## **Evénements de la rentrée**

**Fac à Vélo** [\(https://www.univ-tours.fr/campus/accueil-sport-1/accueil](https://www.univ-tours.fr/campus/accueil-sport-1/accueil-sport/activites/faca-velo)sport/activites/faca-velo)

#### **Jeudi 12 septembre 2024 de 18h00 à 22h00**

Parcours à vélo dans la ville Découverte des services de l'université Prêt de vélo possible Inscription à l'avance sur le site web du SUAPS

**Festival de rentrée** [\(https://rentree.univ-tours.fr/infos-pratiques](https://rentree.univ-tours.fr/infos-pratiques-festival-de-rentree.html)festival-de-rentree.html)

#### **Jeudi 26 septembre 2024 de 12h00 à 18h30 à la place Anatole France**

Tous les services universitaires, des lots à gagner, concert…

### **Guide de l'étudiant international**

- Toutes les informations utiles et nécessaires pour votre séjour à Tours se trouvent dans le guide de l'étudiant international
- Le guide est téléchargeable sur notre site : https://www.univtours.fr/international/etudesstages-a-tours/etudiants[internationaux/5-accueil-des](https://www.univ-tours.fr/international/etudes-stages-a-tours/etudiants-internationaux/5-accueil-des-etudiants-internationaux-le-welcome-desk)etudiants-internationaux-lewelcome-desk

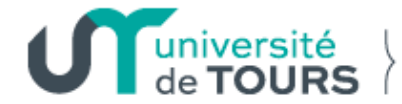

**Direction** des relations internationales

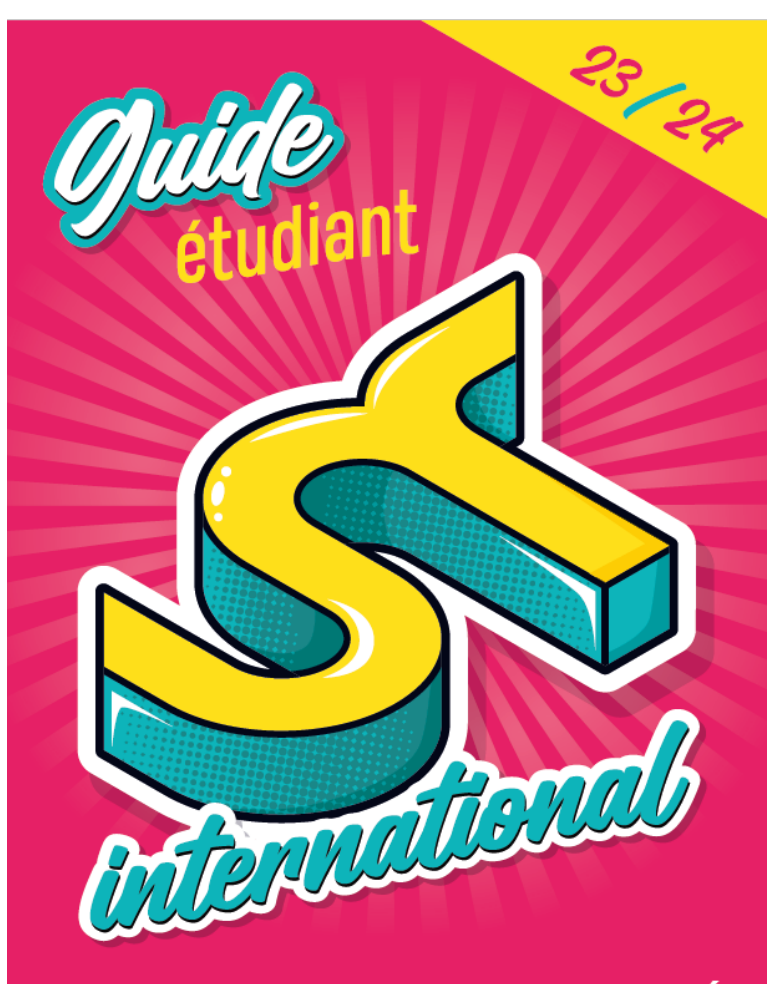

**UNIVERSITÉ DE TOURS** 

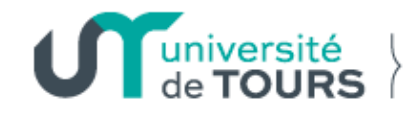

# **Merci ! Au plaisir de vous accueillir à Tours**

**Accueil et Intégration des Etudiants internationaux individuels**

Eunjin LEE : 02 47 36 78 38 / [welcomedesk@univ-tours.fr](mailto:welcomedesk@univ-tours.fr)

60 rue du Plat d'Etain à Tours, Bâtiment A, RDC Lundi > Vendredi : 9h-12h / 14h-17h

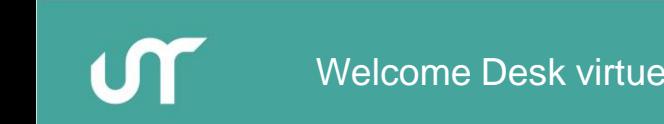